Monday, April 29, 2019 5:25 PM

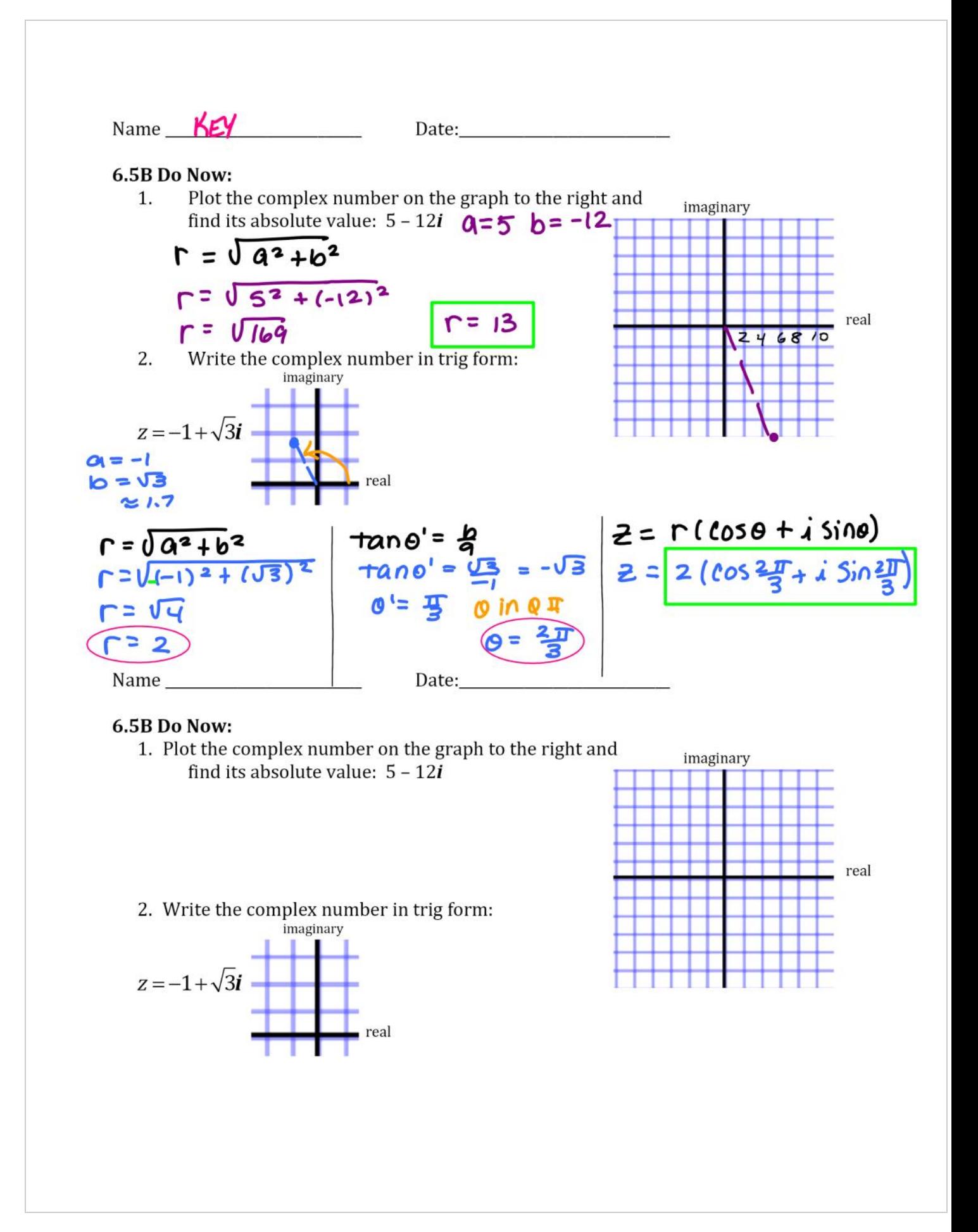

$$
\frac{a}{b} = \frac{4}{103} \left( \frac{a}{103} + \frac{1}{100} \right)
$$
\n3. Find the trig form of  
\n3. Find the trig form of  
\n
$$
1 = \sqrt{a^2 + b^2}
$$
\n
$$
1 = \sqrt{a^2 + b^2}
$$
\n
$$
1 = \sqrt{a^2 + b^2}
$$
\n
$$
1 = \sqrt{a^2 + b^2}
$$
\n
$$
1 = \sqrt{a^2 + b^2}
$$
\n
$$
1 = \sqrt{a^2 + b^2}
$$
\n
$$
1 = \sqrt{a^2 + b^2}
$$
\n
$$
1 = \sqrt{a^2 + b^2}
$$
\n
$$
1 = \sqrt{a^2 + b^2}
$$
\n
$$
1 = \sqrt{a^2 + b^2}
$$
\n
$$
1 = \sqrt{a^2 + b^2}
$$
\n
$$
1 = \sqrt{a^2 + b^2}
$$
\n
$$
1 = \sqrt{a^2 + b^2}
$$
\n
$$
1 = \sqrt{a^2 + b^2}
$$
\n
$$
1 = \sqrt{a^2 + b^2}
$$
\n
$$
1 = \sqrt{a^2 + b^2}
$$
\n
$$
1 = \sqrt{a^2 + b^2}
$$
\n
$$
1 = \sqrt{a^2 + b^2}
$$
\n
$$
1 = \sqrt{a^2 + b^2}
$$
\n
$$
1 = \sqrt{a^2 + b^2}
$$
\n
$$
1 = \sqrt{a^2 + b^2}
$$
\n
$$
1 = \sqrt{a^2 + b^2}
$$
\n
$$
1 = \sqrt{a^2 + b^2}
$$
\n
$$
1 = \sqrt{a^2 + b^2}
$$
\n
$$
1 = \sqrt{a^2 + b^2}
$$
\n
$$
1 = \sqrt{a^2 + b^2}
$$
\n
$$
1 = \sqrt{a^2 + b^2}
$$
\n
$$
1 = \sqrt{a^2 + b^2}
$$
\n
$$
1 = \sqrt{a^2 + b^2}
$$
\n
$$
1 = \sqrt{a^2 + b^2}
$$
\n
$$
1 = \sqrt{a^2 + b^2}
$$
\n
$$
1 = \sqrt{a^
$$

3. Find the trig form of  
a. 
$$
4-4\sqrt{3}i
$$
 b.  $-7 + 4i$ 

4. Write in standard form: 
$$
6\left(\cos\frac{5\pi}{6} + i\sin\frac{5\pi}{6}\right)
$$